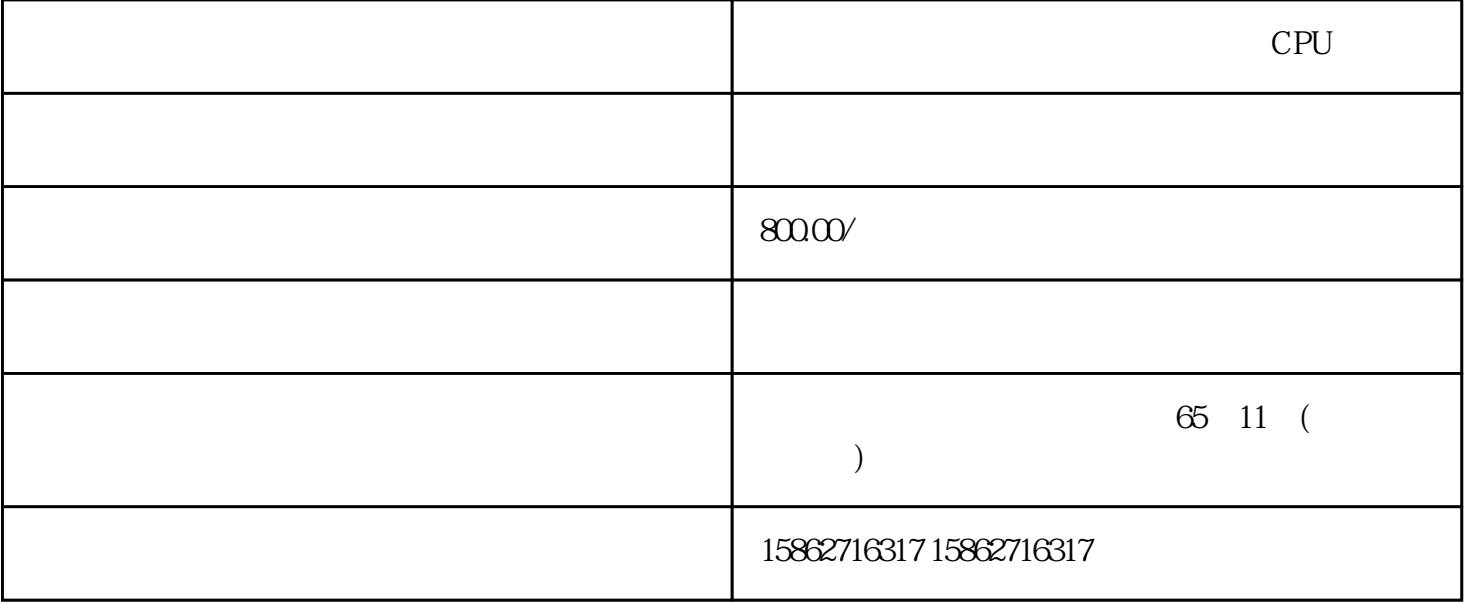

???????? I/O ??

???? BaseUnit ?? ????????? I/O ???BaseUnit ???????????????? ?? I/O ??

22222 I/O 222222 I/O 222222222221, 222 I/O 22222222222222222, 222 I/O 22222222222222 Bas eUnit?????????????3, ???? I/O ?????????????????????? ? SIMATIC ET 200SP ????????????????????????????

SIMATIC ET 200SP ????????????????1. ???????????????/??????? ????/?? ??????????????? ?????????????2. ? BaseUnit ??? SIMATIC ET 200SP ??????3. ???????????????? ??????? ??? ???????????????"????????/?? (? 130)"????? ?????????????? ???????????"??"???????????? ???????????????????????????????????????"??"??????????????

I&M I&M  $I\&M$  $I \qquad / \qquad M \qquad (I\&M0)$  $18M123$  $ET 200SP$  is a set of  $ET 200SP$ O Subset of I&M0  $1\&M3$   $1\&M$  $1\&M$ I&M STEP 7 HMI CPU  $W$ eb  $I\&M$ EXPREC PROFINET IO/PROFIBUS DP "I&M  $(250)$ " Get\_IM\_Data CPU I& M  $\hspace{1cm}$  " Get IM Data"  $\hspace{1cm}$  LADDR  $\hspace{1cm}$  " LADDR" 的硬件 ID。 IM\_TYPE:在块参数"IM\_TYPE 处输入 I&M 数据号(例如,"0"表示 I&M0 DATA: I&M  $I\&M$  $\lq$  IMO Data" ET 200SP CPU 1&M0  $I\&MO$  1  $LADDR$  ID C PU I&MO 2. the set of the set of the set of the I&MO 2. All the set of the I&MO 2. All the set of the I&MO 2. All the set of the Second Second Second Second Second Second Second Second Second Second Second Second Second Se " IMO\_Data" " imData"  $\cdot$  PS  $\cdot$  ET 200SP C PU CPU  $CPU$ 的多个工程组态系统执行,例如: 监视 CPU 上的块 修改 CPU 上的块 跟踪功能有关"团队  $\gamma$  streets in STEP 7 and SIMATIC  $\gamma$  $SIMATIC$   $*$   $1.$   $SIMATIC$   $/$ SD 2. SIMATIC \* \* \* /USB " (Card Reader/USB memory) SIMATIC 3. " "(Project) \*  $\sim$   $\sqrt{USB}$  >  $\star$   $\sim$   $(Card$  Reader/USB memory > Creat e firmware update memory card)  $\hspace{1cm}4$ SIMATIC  $\bullet$   $\bullet$  SIMATIC 5. SIMATIC CPU CPU IO-Link Master C M 4xIO-Link  $\blacksquare$   $\blacksquare$   $x$ IO-Link  $x$  and  $x$  and  $x$  are  $x$  and  $x$  are  $24$  V DC  $x$ 1. SIMATIC 2.  $\ast$  SIMATIC CP U 3. SIMATIC \* 4. \* SIMATIC CPU RUN LED MAINT LED SI MATIC  $*$  CP U  $STEP 7$  \*  $F$  and  $\tilde{F}$  for  $\tilde{O}$ 

 $\mathbf F$  $\overline{F}$ 

F-CPU F PROFIsafe  $F-I/O$ 

F-CPU F-CPU F-CPU F